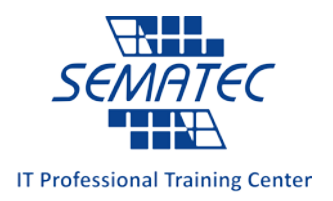

# **React Js**

اهداف دوره : این دوره شما را در ساخت یک رابط کاربري (User Interface) سریع و جذاب براي وب سایت یا Application Web یاري میرساند. استفاده از React در طراحیهاي سمت کاربر (FronEnd (بدلیل بهرهوري بسیار بالا اخیراً مورد توجه بسیاري از شرکتها قرار گرفته تا جایی که برخی از شرکتها، نسل بعدي رابط کاربري نرمافزارهاي خود را بر پایه این کتابخانه جاوااسکریپت (Library JavaScript (مینویسند. React محصول شرکت facebook است و در حال حاضر شرکتهای بزرگی در دنیا (نظیر ,Yahoo, Slack, Netflix Pinterest ,Udemy و ...) از آن استفاده میکنند.

مدت دوره : 40 ساعت

مخاطبین دوره :علاقهمندان به برنامه نویسی End Front ، افرادي که با Vuejs و Angularjs کار کردهاند و قصد یادگیري Reactjs را دارند، افرادي که خود را Fullstack میدانند و قصد یادگیري و استفاده از کتابخانهاي سریع براي UI برنامههاي خود دارند.

ییشنیاز دوره : مخاطبین لازم است تجربه کار در زمینههای Css3 ، JavaScript و Html5 داشته باشند. دانستن javascript پیشرفته مورد نیاز نیست چون در حین این آموزش، با حدود زیادي با امکانات جدید آن (6ECMAScript و بعد از آن) آشنا میشوید.

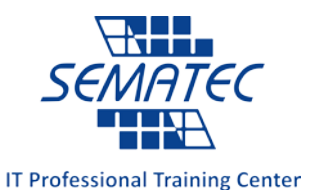

**دست آوردهاي دوره :** پس از گذراندن دوره مذکور قادر به انجام فعالیت هاي زیر خواهید شد :

- درك صحیح از برنامههاي SPA
- استفاده از امکانات جدید جاوااسکریپت
- استفاده از کتابخانه React در ساخت رابط کاربري وب
	- Hooks و Class Components •
- ترکیب کدهاي Html و JavaScript و نوشتن JSX
- استفاده از Resultful براي برقراري ارتباط با سرور و کار با ساختار دادهاي Json
	- آشنایی با programming async
	- آشنایی با Statemanagmentها و استفاده از Redux
		- ایجاد یک پروژه واقعی از ابتدا و تکمیل آن

سرفصل دوره : مطالب آموزشی که در این دوره بررسی خواهد شد شامل سرفصل هاي ذیل می باشد :

# **Introduction**

- 1- What's react
- 2- Understanding single page applications
- 3- React alternatives
- 4- Javascript and ecma script
- 5- Javascript fast review
- 6- Project settings:
	- a. Npm
	- b. Package.json
	- c. Babel
- 7- Writing first react code

# **Next Generation JavaScript**

- 1- Module (Export import)
- 2- Let const
- 3- Arrow functions
- 4- Classes
- 5- Spread & rest operators
- 6- Destructuring

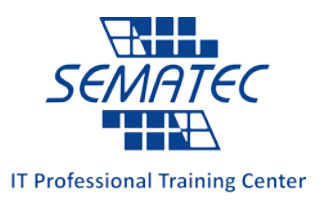

- 7- Reference and primitive types
- 8- Array functions

# **React Basic features part 1**

- 1- Build workflow
- 2- Create react app and folder structure
- 3- Jsx
- 4- Working with components
- 5- Props

# **React Basic features part 2**

- 1- State
- 2- Events and methods
- 3- defaultProps
- 4- props.children
- 5- Render content conditionally
- 6- Single source of truth

#### **User interface in react**

- 1- Add style sheet
- 2- Inline style
- 3- Set style dynamically
- 4- Media queries
- 5- Css modules
- 6- Dynamic content
- 7- Update state immutably
- 8- Flexible list

# **React Basic features part 3**

- 1- Component LifeCycle
- 2- Forms
- 3- Lifting state up in forms
- 4- Split an app to components
- 5- Component lifecycle in action
- 6- Pure function
- 7- How react update the app & component tree (Reconciliation)
- 8- HOC

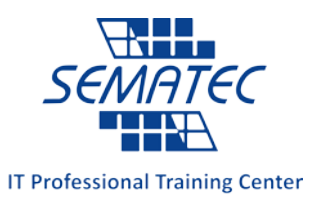

# **Create a Real application**

- 1- Planning an app in react
- 2- Setup project
- 3- Add style modules
- 4- Some components such as core, layout and …
- 5- Add prop types
- 6- Implementing Build controls, order, modal, backdrop, logo

# **Finalize the real application**

- 1- Implementing ajax calls, orders
- 2- Ajax calls
- 3- Asynchronous programming
- 4- Promise & Deferred
- 5- API Json
- 6- Form validations
- 7- React router

# **More needed info**

- 1- State management summary (redux flow)
- 2- Hooks and functional components summary
- 3- Error Boundaries
- 4- Debug react app
- 5- Deploy the app to the web